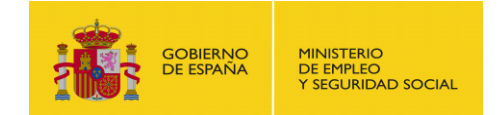

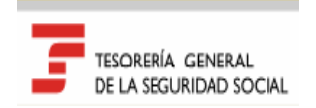

# TICIAS R

R e m i s i ó n E l e c t r ó n i c a d e D o c u m e n t o s

## Boletín 5 /2017 12 de septiembre de 2017

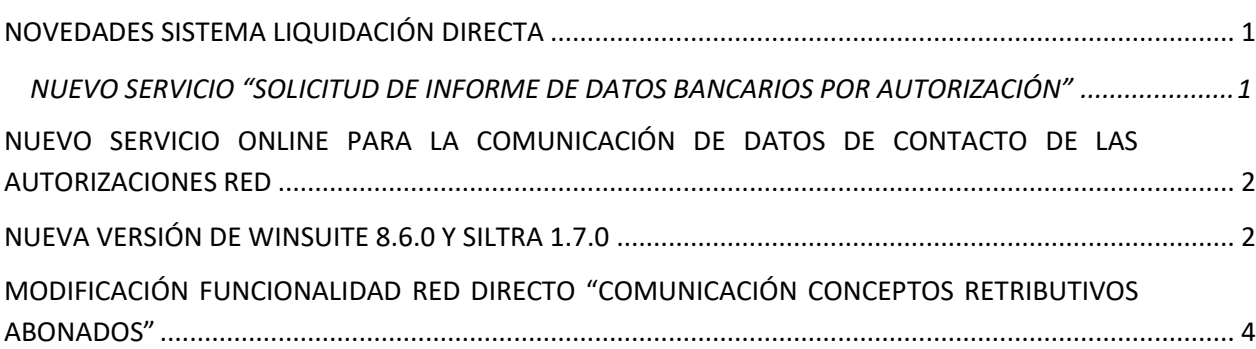

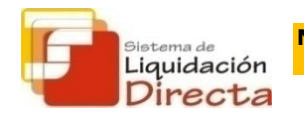

<span id="page-0-0"></span>**NOVEDADES SISTEMA LIQUIDACIÓN DIRECTA**

#### *NUEVO SERVICIO "SOLICITUD DE INFORME DE DATOS BANCARIOS POR AUTORIZACIÓN"*

<span id="page-0-1"></span>Avanzando en el objetivo de ampliar y mejorar las funcionalidades existentes actualmente en el Sistema de Liquidación Directa va a entrar en funcionamiento en **los próximos días** un nuevo servicio dirigido a proporcionar nuevas prestaciones a los usuarios RED: "Solicitud de Informe de datos bancarios por autorización".

Con este servicio se puede solicitar on–line un informe en que se relacionan los datos bancarios comunicados para cargo en cuenta o para saldo acreedor asociados a los códigos de cuenta de cotización que gestiona una autorización y estará disponible tanto para el usuario principal como para sus usuarios secundarios.

Este informe contendrá los siguientes campos:

- Autorizado
- Fecha y hora de generación
- Régimen
- Código de Cuenta de Cotización
- Razón Social
- Tipo de Dato (Saldo acreedor, cargo en cuenta, o sin cuentas comunicadas.
- Datos bancarios

Este Servicio va destinado a autorizados del Sistema de Liquidación Directa y de RED Directo. En el caso del Sistema de Liquidación Directa una vez efectuada la solicitud por este servicio se generará un informe diferido que se remitirá al usuario a través de Siltra. En el Manual de Especificaciones Técnicas se ha publicado el esquema de este nuevo fichero.

Mediante aviso en la página web se informará de la fecha concreta de implantación de esta nueva funcionalidad.

Para una mayor información acerca del funcionamiento de este servicio, se recuerda que el manual actualizado estará disponible, cuando entre en funcionamiento el servicio, en la página web de la Seguridad Social, en la siguiente ruta: Inicio **»** Información útil **»** Sistema RED **»** [Sistema de Liquidación](http://www.seg-social.es/wps/portal/wss/internet/InformacionUtil/5300/2837/2838/2840)  Directa **»** Documentación **»** [Manuales de Usuario](http://www.seg-social.es/wps/portal/wss/internet/InformacionUtil/5300/2837/2838/2840)

#### <span id="page-1-0"></span>**NUEVO SERVICIO ONLINE PARA LA COMUNICACIÓN DE DATOS DE CONTACTO DE LAS AUTORIZACIONES RED**

Avanzando en las funcionalidades que actualmente disponen los autorizados Red, durante el mes de septiembre se va a poner operativo un nuevo servicio, ubicado dentro del menú "Gestión de Autorizaciones" de la oficina virtual del Sistema RED, que permitirá a los usuarios principales consultar y modificar online los datos de contacto de su autorización RED así como prestar el consentimiento necesario para que dichos datos de contacto puedan ser utilizados por la TGSS para avisos y comunicaciones informativas. A estos efectos, se recuerda que, tal y como ya se anunció en el BNR 2/2017 y 4/2017, la TGSS actualmente está remitiendo al correo electrónico de los autorizados Red, avisos informativos relativos al estado de las liquidaciones y a la publicación de los Boletines de Noticias Red.

Mediante aviso en la página web se informará de la fecha concreta de implantación de esta nueva funcionalidad y se pondrá a disposición una nueva versión del [Manual de Gestión](http://www.seg-social.es/wps/portal/wss/internet/InformacionUtil/5300/3620/3622/3628) de Autorizaciones que incorpore las pautas para su utilización.

#### <span id="page-1-1"></span>**NUEVA VERSIÓN DE WINSUITE 8.6.0 Y SILTRA 1.7.0**

En los próximos días está prevista la publicación de una nueva versión de las aplicaciones SILTRA y SILTRA Prácticas (versión 1.7.0) y Winsuite32 (versión 8.6.0).

#### COTIZACIÓN

Esta nueva versión del SILTRA recoge la resolución de incidencias relacionadas con las descargas de los ficheros en algunos usuarios, así como las nuevas funcionalidades anunciadas en el último Boletín de Noticias RED 04/2017 y en este propio boletín:

- Nuevo Servicio "Solicitud de Informe del Estado de las Liquidaciones".
- Modificación del Fichero de Trabajadores y Tramos para solicitar datos de uno o de varios trabajadores.
- Nuevo Servicio "Solicitud de Informe de Datos Bancarios por Autorización".

#### **AFILIACIÓN**

- o Nueva funcionalidad "Informe cumplimiento reserva porcentaje discapacitados"
- o Nueva funcionalidad "Solicitud de IDC/PL-CCC por CCC principal y por Autorización"
- o Eliminación del Informe de IT por contingencias comunes
- o Nuevos asuntos de comunicaciones masivas TGSS
- o Nuevos valores del campo "Beneficios"
- o Actualización de la tabla T-38: Relación Laboral de Carácter Especial
- o Actualización de la tabla T-50: Fracción-cuota
- o Actualización de la tabla T-68: Indicativo pérdida de beneficios (trabajador)

#### INSS

Nuevos asuntos de comunicaciones masivas INSS

### *AFILIACIÓN*

#### INFORME CUMPLIMIENTO RESERVA PORCENTAJE DISCAPACITADOS

En el BNR 3/2017, de 23 de mayo, se comunicaba la puesta en funcionamiento de una nueva funcionalidad que permite a los autorizados al Sistema Red obtener un informe en relación a lo contemplado en la Disposición Adicional 1<sup>a</sup> del Real Decreto 364/2005, de 8 de abril, por el que se regula el cumplimiento alternativo con carácter excepcional de la cuota de reserva en favor de trabajadores con discapacidad.

Ahora esa funcionalidad se va a implantar en la modalidad de remesas.

Para poder solicitar dicho informe, se ha creado una nueva acción a nivel de empresa: CRD – Cumplimiento Reserva Discapacitados.

Esta acción llevará los siguientes campos, todos ellos obligatorios:

- Régimen  $\rightarrow$  segmento EMP
- $CCC \rightarrow$  segmento EMP
- $RXS \rightarrow$  segmento RZS
- Fecha desde → segmento FCE

#### IDC/PL-CCC POR CCC PRINCIPAL Y POR AUTORIZACIÓN

En el BNR 2/2017, de 23 de marzo, se comunicaba la puesta en funcionamiento de una modificación en la funcionalidad de obtención de IDC/PL-CCC, que permite obtener el IDC/PL-CCC del conjunto de CCC de una empresa gestionados por le autorizado RED que realice la petición (CCC Principal y secundarios asociados), o del conjunto de CCC gestionados por una autorización.

Dicha modificación se implanta ahora en la modalidad de remesas.

Para ello, se han creado dos nuevas acciones a nivel de empresa:

- $PLP \rightarrow IDC/PL-CCC$  por CCC Principal
- PLA → IDC/PL-CCC por Autorización

Para la acción PLP los campos necesarios serán:

 $CCC$  Principal  $\rightarrow$  segmento EMP  $RZS \rightarrow$  segmento RZS

Para la acción PLP los campos necesarios serán:

Autorización  $\rightarrow$  segmento RZS  $RZS \rightarrow$  segmento RZS

Habrá que tener en cuenta que todos los informes solicitados mediante estas nuevas acciones, serán enviados siempre en diferido, es decir, al día siguiente.

#### ELIMINACIÓN DEL INFORME DE IT POR CONTINGENCIAS COMUNES

Tal y como se comunicaba en el BNR 05/2016, de 12 de septiembre, se ha procedido a cerrar el servicio de "Informe de IT por enfermedad común".

Ahora dicha funcionalidad se elimina también de Winsuite32/SILTRA.

#### NUEVOS ASUNTOS COMUNICACIONES MASIVAS

Se han incorporado los siguientes asuntos en las comunicaciones masivas correspondientes a la TGSS:

- Maternidad en excedencia cuidado de hijo/familiar informativo
- Tarifa plana. Incumplimiento obligaciones tributarias
- I+D+i. Incumplimiento Informe Motivado Vinculante
- Altas fuera de plazo. Incumplimiento obligaciones Seguridad Social
- Baja por agotamiento de IT

#### NUEVOS VALORES DEL CAMPO "BENEFICIOS"

Se incluyen dos nuevos valores que se anotarán de oficio por parte de esta TGSS:

14 – Beneficiario Sistema Nacional de Garantía Juvenil. Acreditado

15 – Beneficiario Sistema Nacional de Garantía Juvenil. Conversión reducción a bonificación. Acreditado

#### ACTUALIZACIÓN DE LA TABLA T-38: RELACIÓN LABORAL DE CARÁCTER ESPECIAL

Nuevo valor 9929 – CONTRATO PREDOCTORAL. NO INCENTIVADO Modificación del literal del valor 9921 – CONTRATO PREDOCTORAL. INCENTIVADO.

#### ACTUALIZACIÓN DE LA TABLA T-50: FRACCIÓN - CUOTA

Nuevos valores:

70 – C.C. CUOTA EMPRESARIAL S/HORAS COMPLEMENTARIAS

73 – C. EMPRESARIAL C.C. TARIFA PLANA 3ª – MAT7PAT TIEMPO PARCIAL

# ACTUALIZACIÓN DE LA TABLA T-68: INDICATIVO PÉRDIDA DE BENEFICIOS (TRABAJADOR)

Nuevos valores:

- 49 Incumplimiento mantenimiento nivel empleo. 1 año.
- 50 Incumplimiento mantenimiento nivel empleo. 2 año. R. parcial.
- 51 Incumplimiento mantenimiento nivel empleo. 3 año. R. parcial.
- 52 No incremento nivel empleo total
- 53 No incremento nivel empleo fijo
- 54 No inscripción Sistema Nacional de Garantía Juvenil
- 55 Incumplimiento mantenimiento nivel empleo. 2 año. R. total.
- 56 Incumplimiento mantenimiento nivel empleo. 3 año. R. total.
- 57 Deuda Seguridad Social. Trabajador post plazo presentación
- 58 Deuda Seguridad Social. Trabajador post presentación liquidación
- 59 Incumplimiento informe motivado vinculante I+D+i

#### *INSS*

#### NUEVOS ASUNTOS COMUNICACIONES MASIVAS

Se han incorporado el siguiente asunto en las comunicaciones masivas correspondientes al INSS:

- Trabajadores percibiendo subsidios en una cambio de CCC

#### <span id="page-3-0"></span>**MODIFICACIÓN FUNCIONALIDAD RED DIRECTO "COMUNICACIÓN CONCEPTOS RETRIBUTIVOS ABONADOS"**

Se ha modificado la funcionalidad que permite a los usuarios de RED Directo la presentación de los Conceptos Retributivos Abonados, de tal forma que a través de la misma se pueda obtener un justificante por CCC de los conceptos retributivos comunicados.

Para ello, en la pantalla de entrada de datos se han separado dos opciones: una para la presentación propiamente dicha (opción 1) y otra para la obtención del justificante (opción 2).

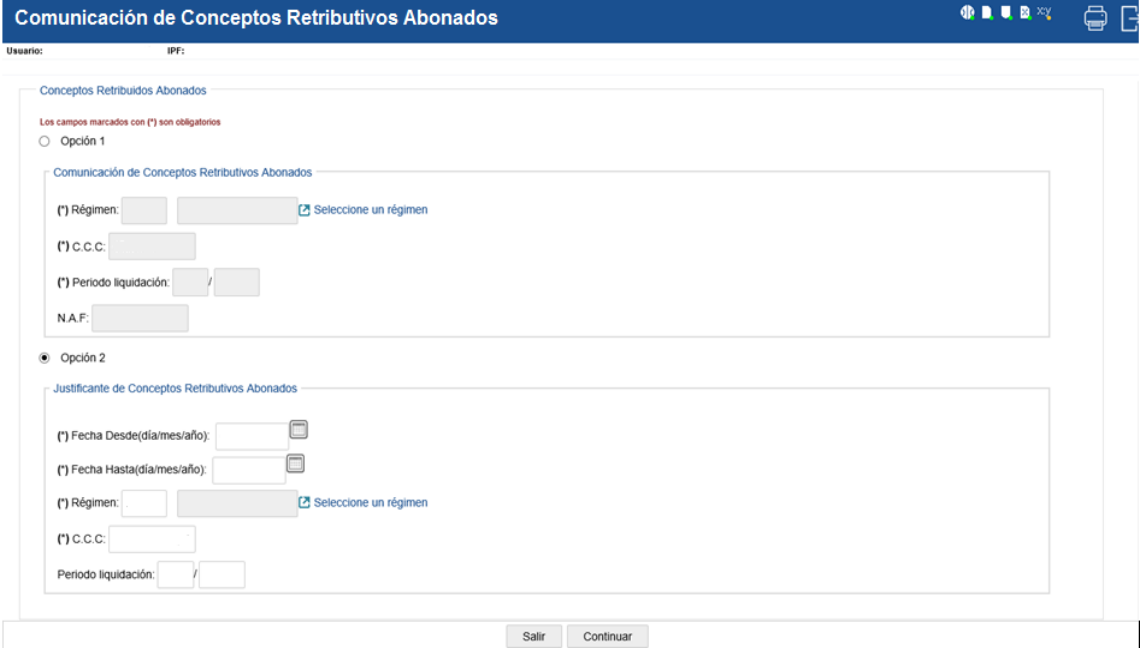

Una vez cumplimentados los datos solicitados (Fecha desde y hasta de mecanización, Régimen, CCC y Período de Liquidación) se muestra la misma pantalla con los datos tecleados y en la parte superior aparece una pestaña denominada INFORMES sobre la que habrá que posicionarse para que se muestren los informes disponibles:

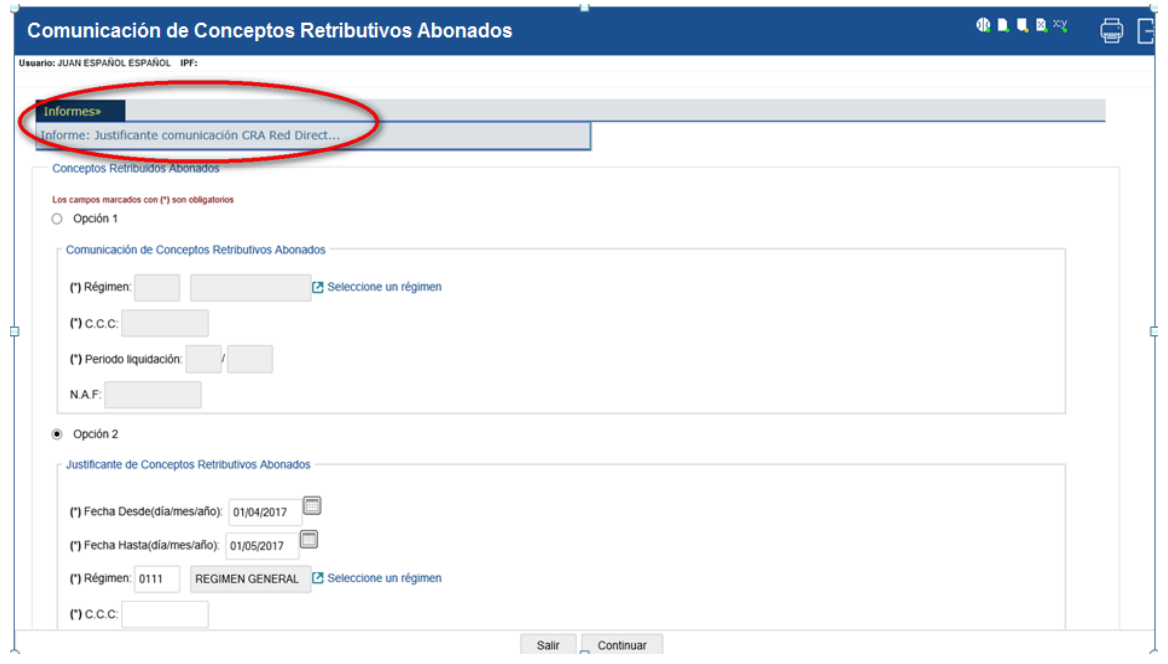

Al pulsar sobre cada uno de ellos se generará el justificante correspondiente, en formato .pdf.

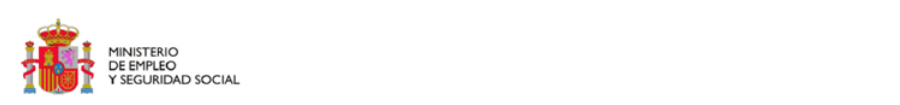

JUSTIFICANTE COMUNICACIÓN CRA RED DIRECTO/SLD

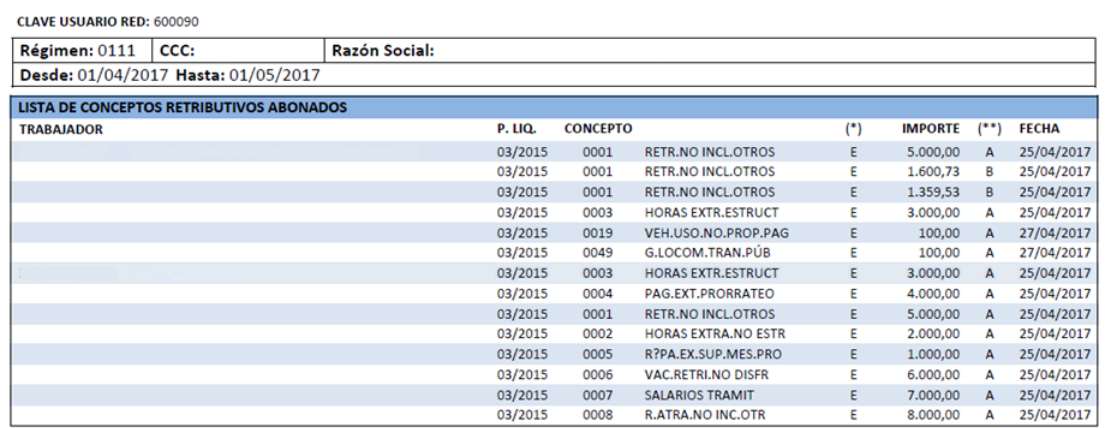

(\*) Carácter de concepto: (i) Incluido, (E) Excluido<br>(\*\*) Indicador de actuación: (A) Alta, (M) Modificación, (B) Baja

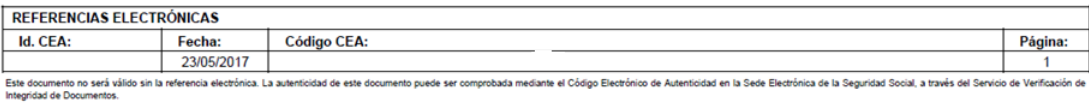

SECRETARÍA DE ESTADO<br>DE LA SEGURIDAD SOCIAL